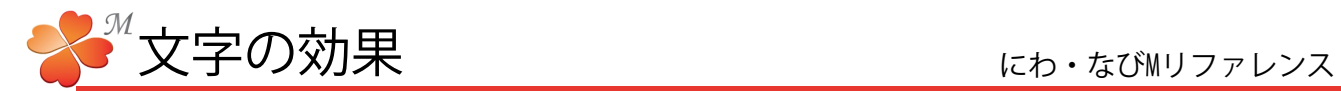

## ■ 文字の効果を変える

文字に色・太字・斜体・下線・取り消し線の効果をつけることができます。

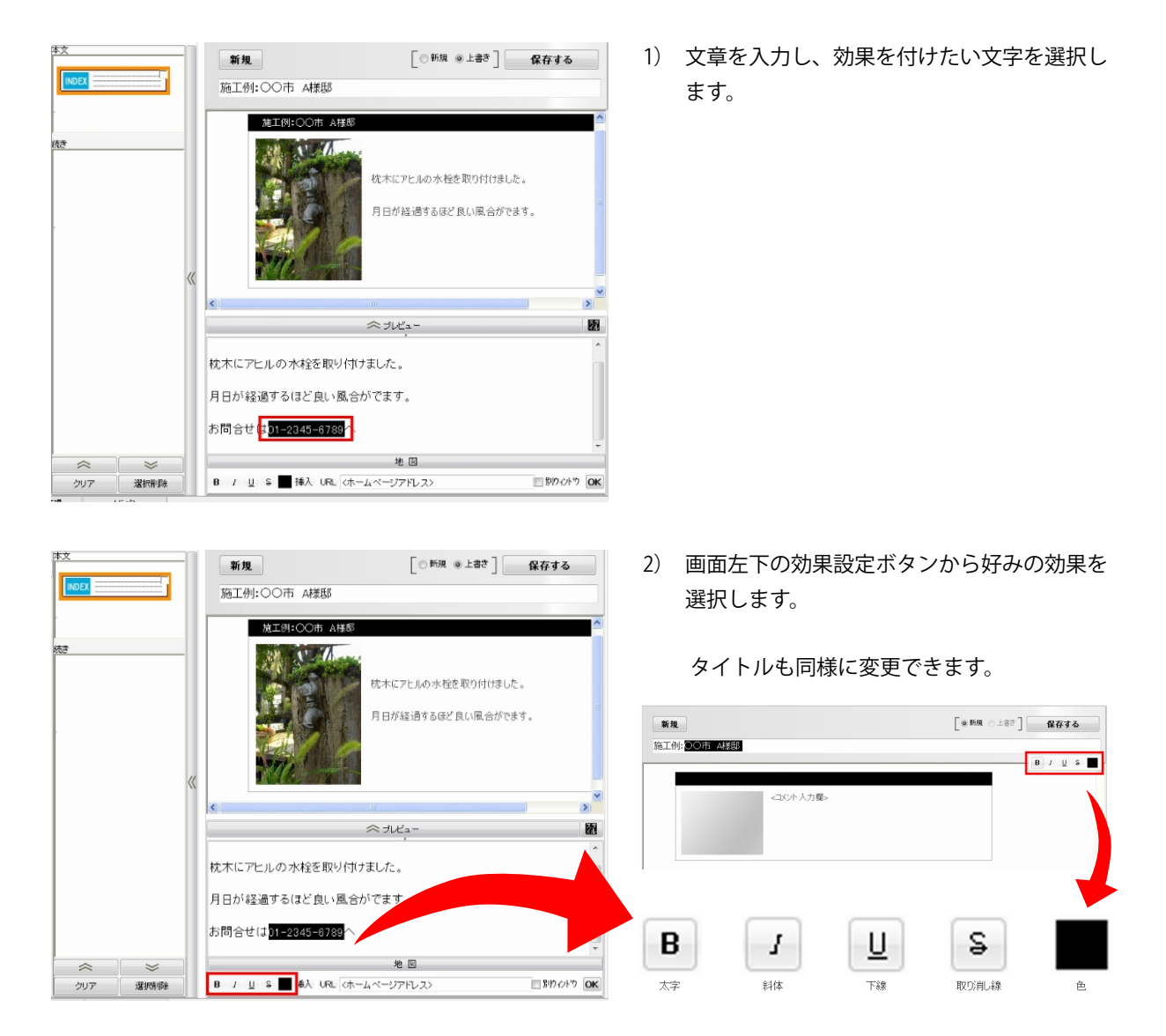

関連項目:【文字色の変え方】P21